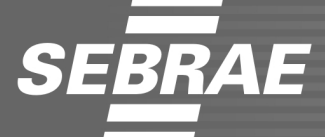

# **CARGO: ANO8 - ANALISTA TÉCNICO II**

## AVALIAÇÃO DE CONHECIMENTOS ESPECÍFICOS

## **CADERNO DE PROVAS**

### LEIA COM ATENÇÃO AS INSTRUÇÕES ABAIXO.

- Confira atentamente se os seus dados pessoais, transcritos acima, estão corretos e coincidem com o que está registrado na sua folha de respostas e na sua folha de texto definitivo da prova discursiva. Confira também o seu nome em cada página numerada deste caderno de provas. Em seguida, verifique se ele contém a quantidade de itens indicada em sua folha de respostas, correspondentes à prova objetiva, e a prova discursiva, acompanhada de espaço para rascunho. Caso o caderno esteja incompleto, tenha qualquer defeito ou apresente divergência quanto aos seus dados pessoais, solicite ao fiscal de sala mais próximo que tome as providências cabíveis, pois não serão aceitas reclamações posteriores nesse sentido.
- Quando autorizado pelo chefe de sala, no momento da identificação, escreva, no espaço apropriado da folha de respostas,  $\boldsymbol{2}$ com a sua caligrafia usual, a seguinte frase:

#### A vida é a arte do encontro.

Conforme previsto em comunicado, o descumprimento dessa instrução implicará a anulação das suas provas e a sua eliminação do processo seletivo.

- $\mathbf{3}$ Durante a realização das provas, não se comunique com outros candidatos nem se levante sem autorização do fiscal de sala. Nesse período, também não será permitido o empréstimo de qualquer material entre candidatos, mesmo que pertencente aos que já tenham terminado as provas.
- Na duração das provas, está incluído o tempo destinado à identificação que será feita no decorrer das provas —, ao  $\overline{4}$ preenchimento da folha de respostas e à transcrição do texto da prova discursiva para a folha de texto definitivo da prova discursiva.
- $\overline{5}$ Ao terminar as provas, chame o fiscal de sala mais próximo, devolva-lhe a sua folha de respostas e a sua folha de texto definitivo da prova discursiva e deixe o local de provas.
- 6 A desobediência a qualquer uma das determinações constantes em comunicado, no presente caderno, na folha de respostas ou na folha de texto definitivo da prova discursiva poderá implicar a anulação das suas provas.

#### **OBSERVAÇÕES**

- Não serão conhecidos recursos em desacordo com o estabelecido em comunicado.
- Informações adicionais: telefone 0(XX) 61 3448-0100; Internet www.cespe.unb.br.
	- É permitida a reprodução deste material apenas para fins didáticos, desde que citada a fonte.

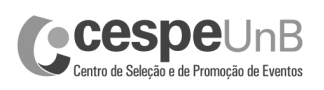

- De acordo com o comando a que cada um dos itens a seguir se refira, marque, na folha de respostas, para cada item: o campo designado com o código C, caso julgue o item CERTO; ou o campo designado com o código E, caso julgue o item ERRADO. A ausência de marcação ou a marcação de ambos os campos não serão apenadas, ou seja, não receberão pontuação negativa. Para as devidas marcações, use a **folha de respostas**, único documento válido para a correção da sua prova objetiva.
- Nos itens que avaliam conhecimentos de informática, a menos que seja explicitamente informado o contrário, considere que todos os programas mencionados estão em configuração padrão, em português, que o mouse está configurado para pessoas destras, que expressões como clicar, clique simples e clique duplo referem-se a cliques com o botão esquerdo do *mouse* e que teclar corresponde à operação de pressionar uma tecla e, rapidamente, liberá-la, acionando-a apenas uma vez. Considere também que não há restrições de proteção, de funcionamento e de uso em relação aos programas, arquivos, diretórios, recursos e equipamentos mencionados.

## PROVA OBJETIVA DE CONHECIMENTOS (BÁSICOS E ESPECÍFICOS)

Julgue os itens que se seguem, relativos à elaboração e ao planejamento de pesquisas.

- 1 A melhor forma de controlar todas as variáveis não desejadas em uma pesquisa é a aleatorização, visto que essa técnica possibilita eliminar o efeito produzido por essas fontes de variação não desejadas.
- 2 O levantamento de dados pelo método da observação não participante é utilizado tanto para estudos de exploração quanto para estudos mais aprofundados.
- 3 A pesquisa que subsidia a análise da concorrência independe do público-alvo.
- 4 Ao elaborar o planejamento de uma pesquisa sobre a concorrência, o consultor ou o microempresário deve considerar que, de modo geral, será mais fácil obter informações sobre sociedades anônimas que sobre sociedades limitadas.
- 5 Em geral, o processo de pesquisa cujo objeto são as empresas privadas não está vinculado a teorias subjacentes.
- 6 Ao se elaborar o planejamento de uma pesquisa qualitativa, deve-se considerar que esse tipo de pesquisa requer a participação intensa do pesquisador no processo de coletas das informações junto aos pesquisados.

Acerca da elaboração de relatórios analíticos, julgue os itens a seguir.

- 7 A redação do sumário executivo, que representa uma pequena parte do relatório total, deve ser a última etapa do processo de elaboração do plano de negócios.
- 8 O relatório de pesquisa deve ser escrito em tom pessoal, a fim de possibilitar o envolvimento do leitor com as informações do texto.
- 9 O sumário executivo contém o relatório sintético no qual constam as informações-chave que devem figurar em um plano de negócios, como as referentes a produto, mercado, finanças, marketing, entre outros aspectos.
- 10 No sumário executivo, deve constar relatório dirigido, especificamente, ao empreendedor acerca dos assuntos que mais lhe interessam.

Julgue os próximos itens, que dizem respeito à análise e ao planejamento de cenários.

- 11 Segundo a análise SWOT, uma organização que apresente prevalência de pontos fracos e de oportunidades está em cenário de crescimento.
- 12 Caso uma análise SWOT mostre que determinada organização está em cenário de manutenção, infere-se que há prevalência de pontos fracos e ameaças.
- 13 Segundo a matriz proposta pelo Boston Consulting Group (BCG), um produto classificado como vaca leiteira é aquele que ainda não produziu os resultados esperados, mas que tem grande potencial para produzi-los, desde que ocorram as mudanças necessárias nas condições externas.
- 14 Produtos com baixa participação no mercado e que geram baixos lucros ou, até mesmo, prejuízos são classificados, de acordo com a matriz BCG, em uma análise de cenário, como animal de estimação.
- 15 Suponha que o dono de uma padaria em franco crescimento disponha de uma excelente equipe de padeiros. Nessa situação, a constatação da excelência dessa equipe, em uma análise SWOT, é considerada oportunidade.

A respeito das bases de dados relativas ao universo empresarial e das oportunidades e ameaças que influenciam o ambiente das micro e pequenas empresas (MPE) brasileiras, julgue os itens subsecutivos.

- 16 No Brasil, uma pessoa que pretenda montar um novo negócio deverá considerar, ao planejar o lançamento do empreendimento, que a dinâmica econômica do mercado interno e a infraestrutura física são melhores que as políticas governamentais de apoio ao empreendedor.
- 17 Com base em estudos recentes, no Brasil, a distribuição do empreendedorismo, no que se refere ao gênero, apresenta equilíbrio entre mulheres e homens.
- 18 Atualmente, no Brasil, a participação percentual de MPE na exportação de serviços é muito baixa.
- 19 Uma empresa, ao propor um plano de demissão voluntária, pode priorizar os funcionários na faixa etária de 35 anos a 44 anos de idade, visto que estudos indicam ser essa faixa etária a que tem maior participação no empreendedorismo.
- 20 Pesquisas recentes realizadas no Brasil demonstram a intenção dos novos empreendedores de montar um negócio em razão da necessidade, e não da identificação de oportunidades de negócios.

No que se refere à inteligência competitiva (IC) ou estratégica, julgue os itens a seguir.

- 21 O mapeamento de necessidades informacionais é o processo de acompanhamento permanente e sistemático das questões estratégicas e operacionais de uma organização.
- 22 O mapeamento e a gestão de redes sociais são considerados processos constitutivos da IC.
- 23 O cerne da IC são os sistemas tecnológicos que propiciam o melhor uso das informações.
- 24 A coleta de informações e o monitoramento do ambiente não fazem parte dos processos de inteligência competitiva, visto que, antes da análise dos dados coletados, é necessário selecioná-los e integrá-los, assim como elaborar conclusões para a tomada de decisão.
- 25 O uso de ferramentas como a mineração de dados é um dos diferenciais da inteligência competitiva nas organizações.
- 26 O volume significativo de dados é um dos requisitos básicos da IC para garantir que as análises sejam realizadas e as decisões tomadas de modo adequado.
- 27 A diversificação de fontes de informação tende a tornar a IC uma prática bem-sucedida nas organizações.
- 28 A inteligência é uma atividade especializada permanentemente exercida com o objetivo de produzir informações acionáveis de interesse de uma organização e de salvaguardá-las contra ações adversas de qualquer natureza.
- 29 A análise de pontos cegos é um método de inteligência empregado para auxiliar as organizações a lidar com a descontinuidade ambiental ou com as surpresas estratégicas.
- 30 A contrainteligência competitiva é o ramo da IC responsável por proteger a organização e suas informações contra a ação de forças oponentes presentes no ambiente.

Com relação a estruturação, gerenciamento, monitoramento, avaliação e revisão de projetos, julgue os itens de 31 a 40.

- 31 A melhor utilização de recursos limitados ocorre em estruturas organizacionais nas quais a autoridade do gerente de projetos seja restrita e o controle do orçamento do projeto, dividido com o gerente funcional.
- 32 Em um diagrama de precedência, as atividades que não possuam duração definida são denominadas atividades fantasmas.
- 33 Utiliza a estratégia de transferência de risco o gerente de projetos que, assumindo o risco de um projeto de desenvolvimento do sistema de Billing, opte por treinar, pessoalmente, membros inexperientes da equipe.
- 34 A contratação de uma empresa para desenvolver módulos necessários à conclusão de determinado projeto, em razão da pouca experiência da equipe responsável pelo projeto, caracteriza a estratégia de mitigação de riscos.
- 35 Caso o gerente do projeto de certificação ISO 9001 de determinada empresa precise determinar os recursos necessários para executar os pacotes de trabalho, ele deve utilizar a estrutura analítica do projeto, principal instrumento para cumprir tal propósito.
- 36 O fato de que é necessário construir, primeiro, a parede para, depois, pintá-la constitui exemplo de dependência de lógica rígida.
- 37 Os objetivos de um projeto devem ser estabelecidos independentemente das limitações de desenvolvimento do projeto.
- 38 Considerando-se o caminho crítico do projeto, é correto afirmar que, se, para a conclusão de determinada atividade, houver apenas uma estimativa pessimista de dez dias e uma estimativa otimista de quatro dias, a estimativa PERT mais provável não pode ser determinada.
- 39 Considere que uma empresa, para ampliar a linha de produtos esportivos, tenha criado, por meio de ampla pesquisa, uma mascote relacionada à Copa do Mundo e que será utilizada nessa nova linha de produtos. Considere, ainda, que o projeto tenha uma forte restrição de tempo e exija uma ampla campanha de divulgação dos novos produtos e que o gerente de projetos, responsável pelo desenvolvimento do cronograma do projeto, já tenha identificado o caminho crítico, com duração de 153 dias. Em face dessa situação, é correto afirmar que foram devidamente determinadas as dependências, calculadas as datas de início mais cedo e início mais tarde, de fim mais cedo e fim mais tarde e as folgas para todas as atividades.
- 40 Na fase de execução de um projeto, as reuniões regulares com a equipe responsável pelo seu desenvolvimento têm como objetivo principal o encontro com o cliente para medir a sua satisfação.

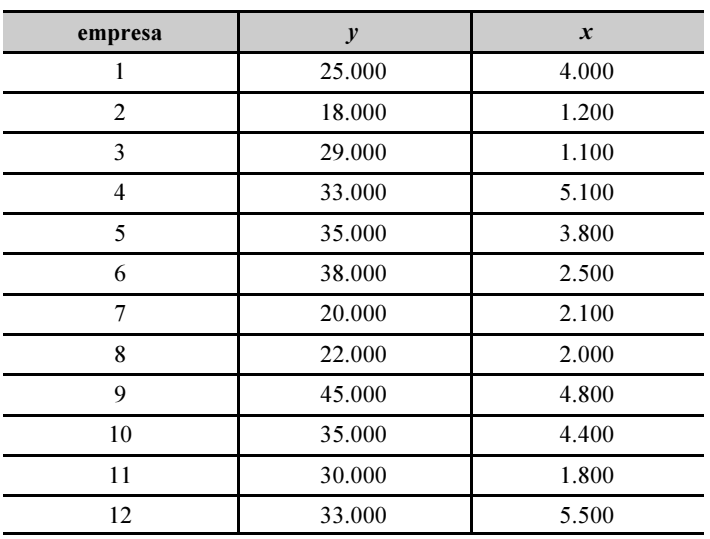

Considere que um analista, para estudar a relação entre faturamento  $(y)$  e investimento com propaganda  $(x)$  em empresas de determinado segmento, tenha utilizado o modelo ajustado pelo método de mínimos quadrados ordinários (MQO), cujo valor tenha sido, segmento, tenha utilizado o modelo ajustado pelo método de<br>mínimos quadrados ordinários (MQO), cujo valor tenha sido,<br>aproximadamente, igual a  $\hat{y} = 20.617 + 3x$ . Com base nessas informações e na tabela acima, que mostra os valores  $y \in x$ , em R\$, obtidos por esse analista em uma amostra aleatória simples de doze empresas, julgue os itens a seguir.

- 41 Considere que a distribuição dos valores y siga uma distribuição normal. Nessa situação, o modelo ajustado pelo método da máxima verossimilhança seria aproximadamente igual a  $\hat{v} = 20.617 + 3x$ .
- 42 Infere-se que as empresas desse segmento que investem R\$ 1.200,00 em propaganda, em média, apresentam faturamento superior a R\$ 23.000,00.
- 43 Cada R\$ 1,00 investido em propaganda por uma empresa desse segmento produz um incremento esperado de R\$ 3,00 no seu faturamento.
- 44 Caso tenha sido verificado coeficiente de determinação  $(R^2)$  do modelo ajustado aproximadamente igual a 0,36, a correlação linear entre as variáveis x e y seria inferior a 0,50.
- 45 O modelo ajustado é um modelo de regressão linear simples, pois representa uma relação linear entre uma variável dependente e uma variável explicativa.
- 46 O valor 20.617 representa o coeficiente angular, enquanto o valor 3 representa o coeficiente linear.
- 47 Teoricamente, o modelo ajustado deve passar pelo ponto  $(\overline{x}, \overline{y})$ , em que  $\overline{x}$  e  $\overline{y}$  são as médias aritméticas das variáveis x e y, respectivamente.
- 48 A distribuição de x possui assimetria negativa, pois a média aritmética da variável x é maior que a mediana dessa variável.
- 49 A variância dos resíduos do modelo ajustado possui 11 graus de liberdade.

#### RASCUNHO

Com relação aos softwares estatísticos R, SAS e SPSS, julgue os seguintes itens.

- 50 Uma das vantagens do software estatístico SAS consiste na sua flexibilidade de instalação, tanto em sistemas de grande porte quanto em ambiente Unix e Windows.
- 51 O software estatístico R, que é gratuito, restringe-se a finalidades acadêmicas.
- 52 No software SAS, as variáveis só podem ser números ou textos.
- 53 O software estatístico R permite interpretar códigos escritos em linguagem S.
- 54 O software SPSS, por possuir uma estrutura de banco de dados proprietária, não permite a leitura de arquivos de outros formatos, como Excel e Access.
- 55 Considere que as variáveis X1, X2 e X3 assumam, respectivamente, os valores 2, 6 e '.', em que '.' represente um valor missing. Nessa situação, no software SAS, a média aritmética obtida pela operação (X1+X2+X3)/3 será a mesma produzida pela aplicação da função mean(X1,X2,X3).

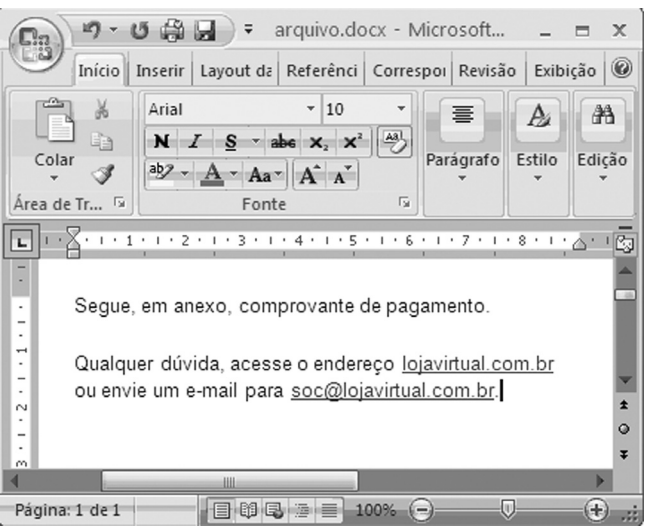

Considere que um usuário, ao acessar a sua caixa de *e-mail*, tenha copiado o corpo de uma das mensagens recebidas para um documento Word 2007, visualizado na figura acima. Com base nessa ilustração, julgue os itens de 56 a 63, a respeito do Microsoft Office 2007 e de Internet.

- 56 Considere que o usuário, ao acessar, no aplicativo de correio eletrônico, a mensagem mencionada, tenha posicionado o ponteiro do mouse sobre o hyperlink lojavirtual.com.br e, na barra inferior desse aplicativo, tenha aparecido o endereço eletrônico: ftp://recibo.virtual.com/. Nessa situação, caso o usuário clique o hyperlink, poderá ocorrer transferência de arquivos do seu computador para um sítio na Internet, por meio do protocolo ftp.
- 57 Se, como anexo à mensagem em questão, constar um arquivo de nome recibo.gif, é correto afirmar que esse arquivo pode ter sido criado por meio de funcionalidades disponibilizadas na opção Salvar como do PowerPoint 2007.

58 Considerando-se que o computador em uso esteja executando o sistema operacional Windows XP, é correto afirmar que, por

meio do ícone , pode-se saber se a área de transferência do Windows está vazia.

- 59 Ao clicar o ícone  $\left[\frac{148}{2}\right]$ , o usuário pode acessar uma janela contendo símbolos não disponibilizados diretamente pelo teclado.
- 60 Pela situação da janela mostrada na figura, é correto afirmar que, caso o usuário deseje criar uma mensagem eletrônica para a loja virtual, ele terá acesso ao aplicativo de e-mail configurado no computador em uso se aplicar um clique duplo sobre soc@lojavirtual.com.br.
- 61 Para associar à palavra "pagamento" do documento Word o mesmo hyperlink definido para lojavirtual.com.br, é suficiente realizar o seguinte procedimento: clicar lojavirtual.com.br; clicar o ícone  $\mathcal{F}$ : clicar a palavra "pagamento".
- 62 Por meio de opção disponibilizada ao usuário, ao clicar com o botão direito do *mouse* sobre o ícone  $\Box$ , ele pode adicionar, na barra de acesso rápido do Office, um ícone de atalho para a ferramenta de inserção de tabela no documento, conforme ilustra a figura a seguir.

 $9 - 5 - 4 - 8$ Início | Inserir | Layout da

63 Caso o usuário pressione e libere a tecla  $Alt$ , serão exibidas teclas de atalho para recursos disponíveis no modo de exibição atual, conforme ilustrado abaixo.

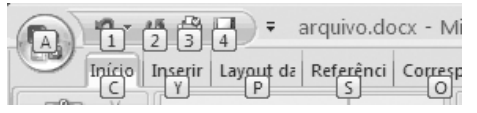

Julgue o item subsequente, relativo a Internet.

64 Os cookies são usados por determinadas empresas na Internet para reunir informações sobre o uso do seu sítio, o que permite que sejam armazenadas as preferências do usuário e também que se reduza a necessidade de o usuário realizar a operação de logon a cada acesso da página da empresa. No entanto, alguns cookies, tal como os salvos por anúncios, podem pôr a privacidade do usuário em risco, por meio do rastreamento dos sítios que ele visita.

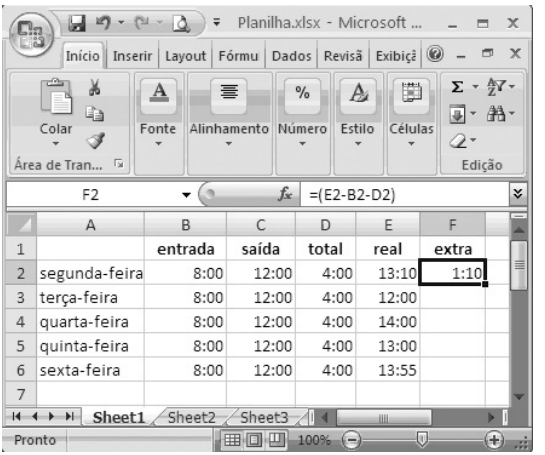

Considerando a figura acima, que ilustra uma janela do Microsoft Excel 2007 com uma planilha contendo informações de horas trabalhadas em uma semana, julgue os itens a seguir.

65 Se a fórmula =SE(E3-B3>D3;E3-C3;C3-B3-D3) for inserida na

célula F3 e, em seguida, a tecla  $\boxed{\text{Enter}}$  for pressionada, essa célula ficará preenchida com o valor 0:00.

- 66 Considerando-se que as células de C2 a C6 estão formatadas para tempo, então a tentativa de utilização da ferramenta  $\Sigma$   $\overline{\phantom{a}}$ para determinar a soma total de horas dessas células resultará em erro, visto que essa ferramenta somente trabalha com células formatadas para números reais.
- 67 Caso a opção Copiar células do autopreenchimento seja usada para inserir os dados nas células de F3 até F6, a célula F6 ficará preenchida com o valor 1:55.

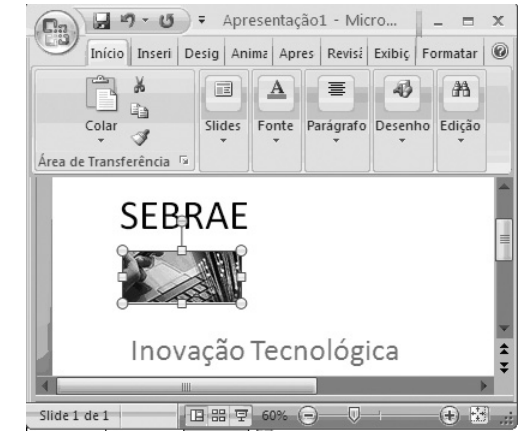

Considerando a figura acima, que ilustra uma janela do PowerPoint 2007, julgue os itens que se seguem.

68 A inserção, por meio da guia Inseri, de uma caixa de texto no slide mostrado causa a exibição do comando Ferramentas de Desenho. Nesse caso, se, em seguida, for aplicado um clique

na guia Formatar, serão disponibilizadas ferramentas que permitem definir o estilo do texto e a cor de preenchimento para a caixa de texto.

69 Na situação mostrada na figura acima, para se aumentar o tamanho da imagem inserida no slide, é suficiente clicar o

ícone  $\left(\frac{1}{n}\right)$  na barra inferior da janela.

70 Na guia <sup>Desig</sup>, encontra-se a opção que permite definir, para o slide mostrado na figura, a aparência do plano de fundo, o layout de espaço reservado, além das cores e estilos de fonte.

## PROVA DISCURSIVA: ESTUDO DE CASO

- Nesta prova, faça o que se pede, usando o espaço para rascunho indicado no presente caderno. Em seguida, transcreva o texto para a FOLHA DE TEXTO DEFINITIVO DA PROVA DISCURSIVA: ESTUDO DE CASO, no local apropriado, pois não serão avaliados fragmentos de texto escritos em locais indevidos.
- Qualquer fragmento de texto além da extensão máxima de linhas disponibilizadas será desconsiderado.
- Na FOLHA DE TEXTO DEFINITIVO DA PROVA DISCURSIVA: ESTUDO DE CASO, identifique-se apenas no cabecalho da primeira página, pois não será avaliado texto que tenha qualquer assinatura ou marca identificadora fora do local apropriado.

O processo de inteligência competitiva é de extrema importância para as organizações que necessitam ser competitivas frente ao mercado consumidor, quer seja regional, nacional ou internacional. A inteligência competitiva ocorre em ambientes organizacionais e, portanto, recebe influência constante de fatores internos e externos. Entendida como processo organizacional, a inteligência competitiva é fundamental à organização sob vários aspectos, como, por exemplo, para as pessoas desenvolverem suas atividades profissionais, para as unidades de trabalho planejarem suas ações táticas e operacionais, para os setores estratégicos definirem suas estratégias de ação, visando ao mercado, à competitividade e à globalização.

Considerando que o texto acima tem caráter unicamente motivador, discorra sobre as etapas do processo de produção de inteligência ou estratégia. Ao elaborar seu texto, aborde, necessariamente, os seguintes aspectos:

- $\mathbf{r}$ definição de cada etapa do processo de produção de inteligência competitiva;
- $\mathbf{r}$ encadeamento das etapas ao se realizar a produção de inteligência competitiva;
- $\mathbf{r}$ principais métodos utilizados nas etapas do processo de produção da inteligência competitiva.

## RASCUNHO

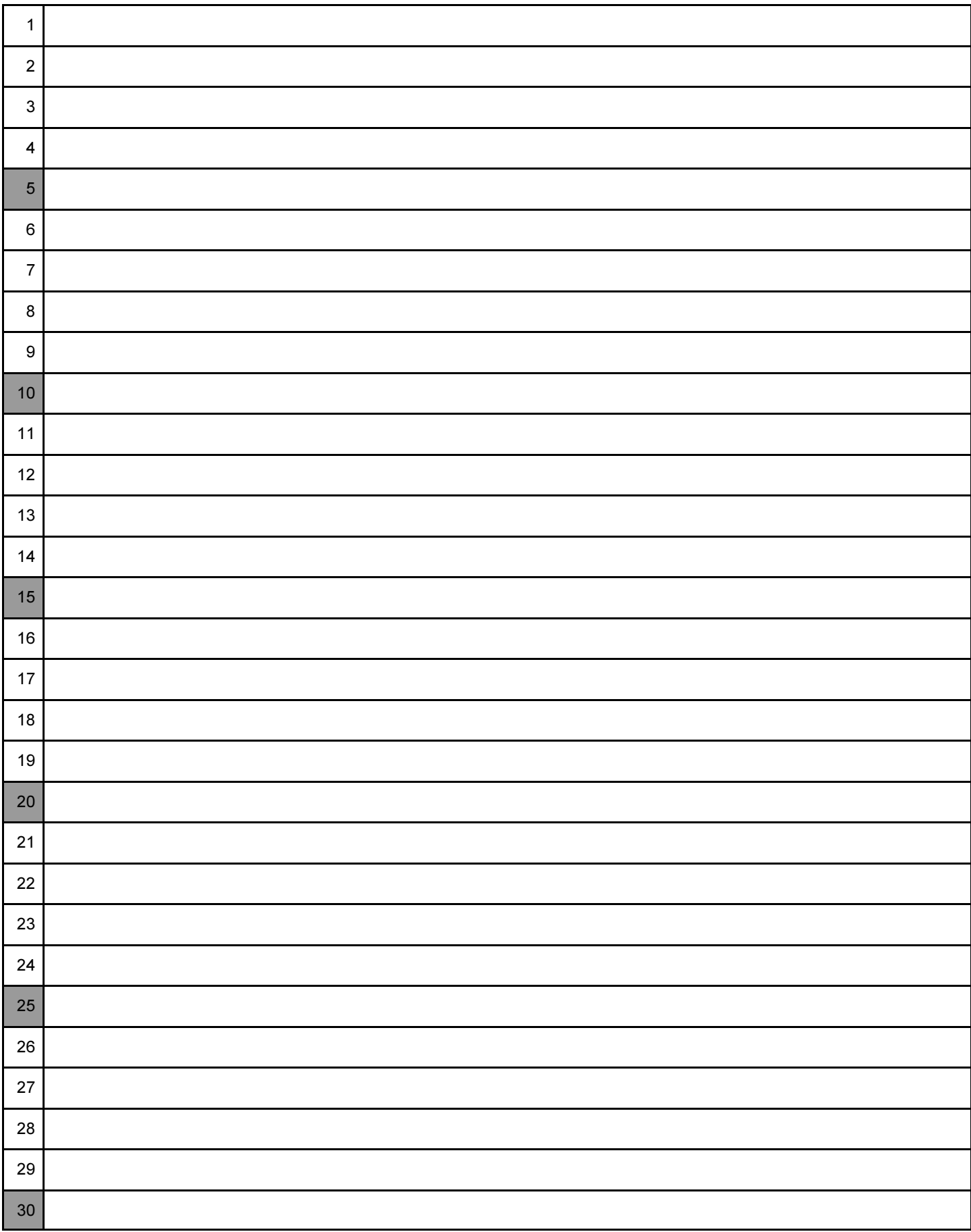